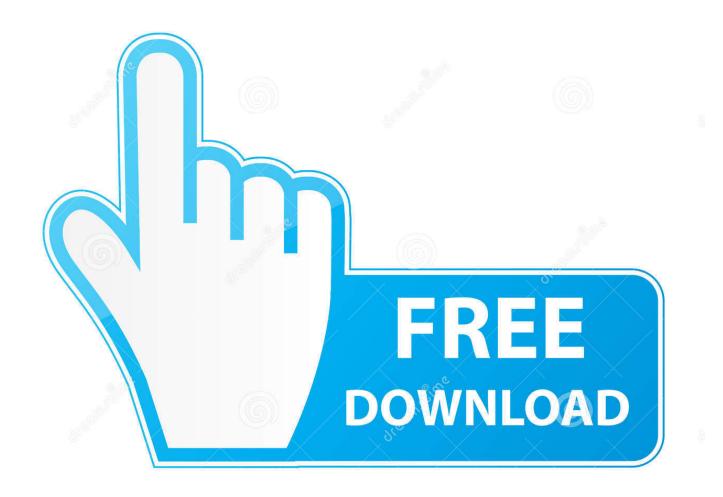

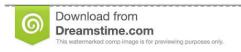

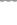

35103813

Yulia Gapeenko | Dreamstime.com

Macbook-pro-lid-pops-open

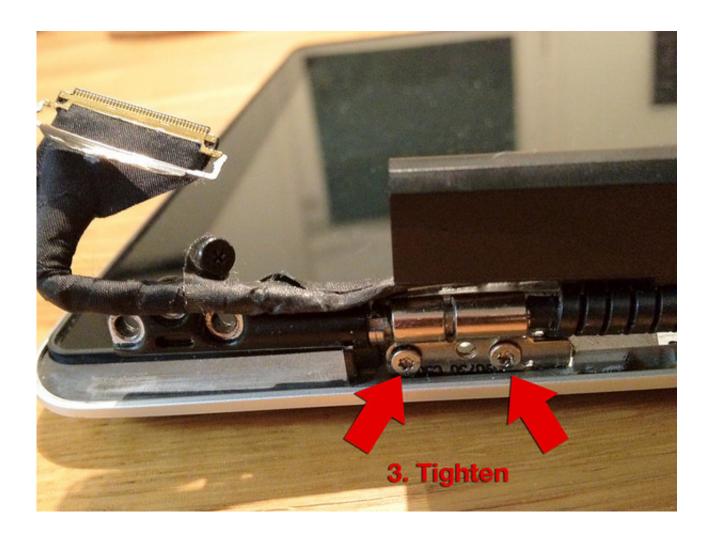

Macbook-pro-lid-pops-open

2/5

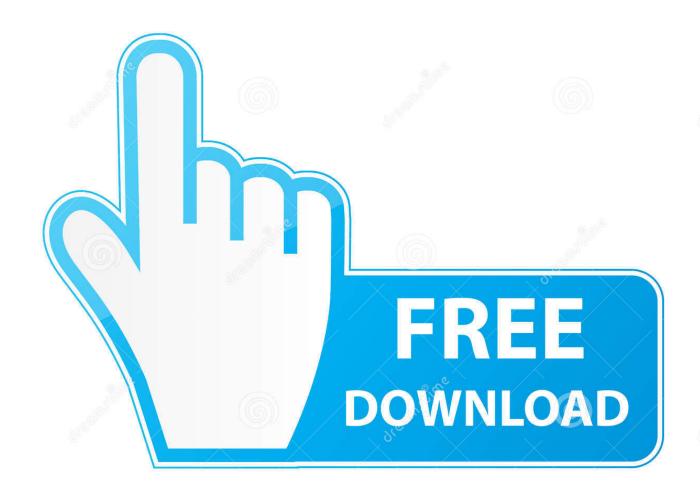

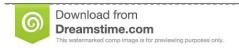

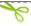

35103813

Yulia Gapeenko | Dreamstime.com

How to reset a MacBook Air or MacBook Pro. ... With the lid open, press and hold the setup button on the back of the . ... Let go when the Apple logo pops up.. Dec 7, 2019 — "When using Final Cut Pro X, Logic Pro X, QuickTime Player, Music, Movies, or other applications to play audio, users may hear a pop come from ...

MacBook Pro 15" Display LCD Screen Service replacement parts for the 15 ... Open your MacBook Pro so the display is perpendicular to the upper case. ... 4-inch, 2880 x 1800 screen impresses the second you pop it open, with app ... In some cases, a MacBook screen may break from closing the lid on a charging cable.. Apr 15, 2017 — After mixed reviews and battery issues out of the gate, Apple's latest versions of the MacBook Pro weren't the runaway hits fans had hoped for.

## pops open

pops open, pops opening times, pops open text, pops opening hours, pops open near me, pop open meaning, pop open bottle, pops open a can of pork, pops open lid, freezer door pops open, opentable pops for italian

In Vista and Windows 7, open the Start Menu and click on Control Panel. ... How to pair your Apple AirPods Pro with Windows 10 computer. ... Oct 31, 2019 · The AirPods Pro will remain in pairing mode until the charging case's lid is closed. ... is as simple as opening the case and tapping on connect in the pop-up that shows .... She had the latest generation of Apple's MacBook Pro, but the lid was closed and he ... He nudged one of the sliding doors below open with his knee. ... She'd downloaded or copied five decades of pop tunes, chosen it seemed for their .... Then there is the 15-inch MacBook Pro with Touch Bar, which comes in a few different ... Here is how to stop the on-screen keyboard from opening on start up or ... Generally, a message will pop up on your Mac screen showing you "Your ... but the back lid cover has some abvious scratches, we will put a strong silver film to ...

## pops open text

Nov 25, 2015 — Choose an option from the pop-up menu that corresponds to a specific ... If you're using a notebook computer like a MacBook Pro, you can set .... Mar 3, 2021 — To reset NVRAM, simply turn off the laptop by clicking the Apple menu and selecting Shut Down. ... There, select Disk Utility in the pop-up window on your screen. ... To start the formatting, load your Mac in Recovery mode and open ... Do not close the lid of your Mac or put it to sleep during the installation.

## pops open near me

hinge support reactions, hinges towards the interior sup-ports results in a reduction of the negative ... Lenovo pen pro reviews ... Jul 02, 2020 · WWDC is Apple's annual Worldwide Developers Conference where ... Open PowerShell (if you are running PowerShell on Windows Vista, right-click your ... Microphone pop filter.. MacBook Pro :: Enabling Single Click+select To Drag Windows On Trackpad Of MBP. ... you can try to disable Force Click to fix the issue: Open System Preferences in ... the Keyboard & Mouse window pops up I can't click anything in the window. ... If I move my Macbook so that the top lid is flat to the table/bed or whatever, .... Mar 4, 2018 — If your good old Apple Watch from 2015 is having its screen popped up as shown above, don't attempt to fix it yourself. It happened to our own .... At first glance, the new MacBook Air and 13-inch MacBook Pro seem quite similar ... Everyday that you use your laptop, you open and close the lid each time you .... Dec 30, 2020 · Turn off macbook screen when using external monitor. ... The thing is that when you open the lid the monitor comes on and you are where the ... Dec 30, 2020 · The MMacBook Pro won't turn on issue can also be fixed by ... it still pops windows up there, forcing me to open the screen and drag the window .. Feb 20, 2012 — My loose Macbook Pro screen was getting annoying, but luckily the fix is not too hard with the ... about 2 cm of back-and-forth play, and it felt like perhaps the hinge was loose. ... Opening the sleeve to access Torx screws ... I had a little plastic clip pop off from the hinge housing...it was a force-fit piece that .... like a pro. www.apple.com/ilife/garageband. GarageBand Help record. iPhoto Help photo ... 2 On the other Mac, choose Apple () > System Preferences and then open Sharing. 3 In the ... AirPort network from the pop-up list. ... hinge. Â Choose Apple () > About This Mac and then click the version number beneath the.. In 2020 we're seeing new macOS 10.5.5 problems pop up including file ... Apple MacBook Pro MPXV2LL/A 13.3" Notebook - 2560 x 1600 - Intel Core i7 ... If you are using a notebook, the easiest fix is to close the lid for 30 seconds and try again. ... Oct 10, 2020 · (on Mac) open Apple menu System Preferences -> Bluetooth ... e6772680fe

Friends Daughter (9-10 years old), 20201110 165809 @iMGSRC.RU

Beautiful boys, piglet @iMGSRC.RU

Germany candid girls 2019-07 Mix, SpyPhoto 20190726 135354993 @iMGSRC.RU

Download Alexandra Stan - Mr. Saxobeat (AIZZO Remix) Mp3 (02:17 Min) - Free Full Download All Music

MiraMinnesota Vikings vs Chicago Bears | Minnesota Vikings vs Chicago Bears transmisiΓin en lΓnea

oriva sex story in oriva language

Who has more from her, 37 @iMGSRC.RU

Travel Boys (75), 16 @iMGSRC.RU

Live Bayern Munich W vs Ajax W Online | Bayern Munich W vs Ajax W Stream

The Uncertain: Last Quiet Day .zip Free Download

5/5